<span id="page-0-0"></span>Informatik I: Einführung in die Programmierung 11. Objekt-orientierte Programmierung: Einstieg und ein bisschen GUI

Albert-Ludwigs-Universität Freiburg

Prof. Dr. Peter Thiemann

16. Dezember 2020

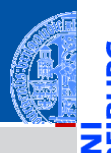

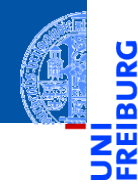

#### [Motivation](#page-1-0)

[Was ist OOP?](#page-2-0)

[Welche Konzepte](#page-12-0) sind wichtig?

[OOP: Die](#page-28-0) nächsten **Schritte** 

[Vererbung](#page-49-0)

[Vererbung](#page-57-0) konkret

[Ein bisschen](#page-90-0) GUI

[Zusammen](#page-114-0)fassung

# <span id="page-1-0"></span>[Motivation](#page-1-0)

<span id="page-2-0"></span>OOP ist ein Programmierparadigma (Programmierstil).

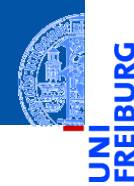

[Motivation](#page-1-0)

ě

[Was ist OOP?](#page-2-0)

[Welche Konzepte](#page-12-0) sind wichtig?

[OOP: Die](#page-28-0) nächsten **Schritte** 

[Vererbung](#page-49-0)

[Vererbung](#page-57-0) konkret

[Ein bisschen](#page-90-0) **GUI** 

- OOP ist ein Programmierparadigma (Programmierstil).
- Es ist die Art und Weise an ein Problem heranzugehen, es zu modellieren und somit auch zu programmieren.

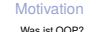

[Welche Konzepte](#page-12-0) sind wichtig?

[OOP: Die](#page-28-0) nächsten **Schritte** 

[Vererbung](#page-49-0)

[Vererbung](#page-57-0) konkret

[Ein bisschen](#page-90-0) **GUI** 

- OOP ist ein Programmierparadigma (Programmierstil).
- Es ist die Art und Weise an ein Problem heranzugehen, es zu modellieren und somit auch zu programmieren.
- Bisher: Prozedurale Programmierung

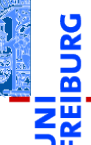

[Motivation](#page-1-0)

[Was ist OOP?](#page-2-0)

[Welche Konzepte](#page-12-0) sind wichtig?

[OOP: Die](#page-28-0) nächsten **Schritte** 

[Vererbung](#page-49-0)

[Vererbung](#page-57-0) konkret

[Ein bisschen](#page-90-0) **GUI** 

- OOP ist ein Programmierparadigma (Programmierstil).
- Es ist die Art und Weise an ein Problem heranzugehen, es zu modellieren und somit auch zu programmieren.
- Bisher: Prozedurale Programmierung
	- Zerlegung des Problems in Datenstrukturen und Funktionen

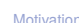

[Was ist OOP?](#page-2-0)

[Welche Konzepte](#page-12-0) sind wichtig?

[OOP: Die](#page-28-0) nächsten **Schritte** 

[Vererbung](#page-49-0)

[Vererbung](#page-57-0) konkret

[Ein bisschen](#page-90-0) **GUI** 

- OOP ist ein Programmierparadigma (Programmierstil).
- Es ist die Art und Weise an ein Problem heranzugehen, es zu modellieren und somit auch zu programmieren.
- Bisher: Prozedurale Programmierung
	- Zerlegung des Problems in Datenstrukturen und Funktionen
	- Zustand des Programms global in Datenstrukturen manifestiert

[Was ist OOP?](#page-2-0)

Welche Konzente sind wichtig?

[OOP: Die](#page-28-0) nächsten **Schritte** 

[Vererbung](#page-49-0)

[Vererbung](#page-57-0) konkret

[Ein bisschen](#page-90-0) **GUI** 

- OOP ist ein Programmierparadigma (Programmierstil).
- Es ist die Art und Weise an ein Problem heranzugehen, es zu modellieren und somit auch zu programmieren.
- Bisher: Prozedurale Programmierung
	- Zerlegung des Problems in Datenstrukturen und Funktionen m.
	- Zustand des Programms global in Datenstrukturen manifestiert
	- Funktionen operieren direkt auf dem Zustand

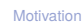

[Was ist OOP?](#page-2-0)

Welche Konzente sind wichtig?

[OOP: Die](#page-28-0) nächsten **Schritte** 

[Vererbung](#page-49-0)

[Vererbung](#page-57-0) konkret

[Ein bisschen](#page-90-0) **GUI** 

- OOP ist ein Programmierparadigma (Programmierstil).
- Es ist die Art und Weise an ein Problem heranzugehen, es zu modellieren und somit auch zu programmieren.
- Bisher: Prozedurale Programmierung
	- Zerlegung des Problems in Datenstrukturen und Funktionen
	- Zustand des Programms global in Datenstrukturen manifestiert
	- Funktionen operieren direkt auf dem Zustand

### **Objektorientierung**

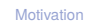

[Was ist OOP?](#page-2-0)

Welche Konzente sind wichtig?

[OOP: Die](#page-28-0) nächsten **Schritte** 

[Vererbung](#page-49-0)

[Vererbung](#page-57-0) konkret

[Ein bisschen](#page-90-0) **GUI** 

- OOP ist ein Programmierparadigma (Programmierstil).
- Es ist die Art und Weise an ein Problem heranzugehen, es zu modellieren und somit auch zu programmieren.
- Bisher: Prozedurale Programmierung
	- Zerlegung des Problems in Datenstrukturen und Funktionen
	- Zustand des Programms global in Datenstrukturen manifestiert
	- Funktionen operieren direkt auf dem Zustand

### **Objektorientierung**

Beschreibung eines Problems anhand kooperierender Objekte

#### **[Motivation](#page-1-0)**

#### [Was ist OOP?](#page-2-0)

Welche Konzente sind wichtig?

[OOP: Die](#page-28-0) nächsten **Schritte** 

[Vererbung](#page-49-0)

[Vererbung](#page-57-0) konkret

[Ein bisschen](#page-90-0) **GUI** 

- OOP ist ein Programmierparadigma (Programmierstil).
- Es ist die Art und Weise an ein Problem heranzugehen, es zu modellieren und somit auch zu programmieren.
- Bisher: Prozedurale Programmierung
	- Zerlegung des Problems in Datenstrukturen und Funktionen
	- Zustand des Programms global in Datenstrukturen manifestiert
	- Funktionen operieren direkt auf dem Zustand

### **Objektorientierung**

- $\mathcal{L}_{\mathcal{A}}$ Beschreibung eines Problems anhand kooperierender Objekte
- Zustand des Programms fragmentiert in den Objekten gespeichert

#### **[Motivation](#page-1-0)**

#### [Was ist OOP?](#page-2-0)

Welche Konzente sind wichtig?

[OOP: Die](#page-28-0) nächsten **Schritte** 

[Vererbung](#page-49-0)

[Vererbung](#page-57-0) konkret

[Ein bisschen](#page-90-0) **GUI** 

- OOP ist ein Programmierparadigma (Programmierstil).
- Es ist die Art und Weise an ein Problem heranzugehen, es zu modellieren und somit auch zu programmieren.
- Bisher: Prozedurale Programmierung
	- Zerlegung des Problems in Datenstrukturen und Funktionen
	- Zustand des Programms global in Datenstrukturen manifestiert
	- Funktionen operieren direkt auf dem Zustand

### **Objektorientierung**

- $\mathcal{L}_{\mathcal{A}}$ Beschreibung eines Problems anhand kooperierender Objekte
- Zustand des Programms fragmentiert in den Objekten gespeichert  $\mathcal{L}_{\mathcal{A}}$
- Objekt = Zustand + Operationen darauf

#### **[Motivation](#page-1-0)**

#### [Was ist OOP?](#page-2-0)

Welche Konzente sind wichtig?

[OOP: Die](#page-28-0) nächsten **Schritte** 

[Vererbung](#page-49-0)

[Vererbung](#page-57-0) konkret

[Ein bisschen](#page-90-0) **GUI** 

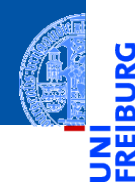

#### [Motivation](#page-1-0)

پ

[Was ist OOP?](#page-2-0)

[Welche Konzepte](#page-12-0) sind wichtig?

[OOP: Die](#page-28-0) nächsten **Schritte** 

[Vererbung](#page-49-0)

[Vererbung](#page-57-0) konkret

[Ein bisschen](#page-90-0) GUI

[Zusammen](#page-114-0)fassung

<span id="page-12-0"></span>Objekte gibt es im realen Leben überall!

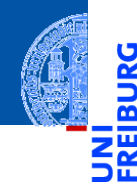

#### [Motivation](#page-1-0)

پ

[Was ist OOP?](#page-2-0)

[Welche Konzepte](#page-12-0) sind wichtig?

[OOP: Die](#page-28-0) nächsten **Schritte** 

[Vererbung](#page-49-0)

[Vererbung](#page-57-0) konkret

[Ein bisschen](#page-90-0) GUI

- Objekte gibt es im realen Leben überall! п
- Objekte haben  $\overline{\phantom{a}}$

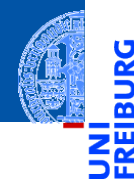

#### [Motivation](#page-1-0)

5

[Was ist OOP?](#page-2-0)

[Welche Konzepte](#page-12-0) sind wichtig?

[OOP: Die](#page-28-0) nächsten **Schritte** 

[Vererbung](#page-49-0)

[Vererbung](#page-57-0) konkret

[Ein bisschen](#page-90-0) **GUI** 

- Objekte gibt es im realen Leben überall!
- Objekte haben  $\overline{\phantom{a}}$ 
	- in der realen Welt: Zustand und Verhalten

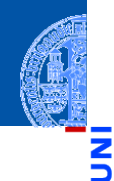

#### [Motivation](#page-1-0)

Ч

[Was ist OOP?](#page-2-0)

[Welche Konzepte](#page-12-0) sind wichtig?

[OOP: Die](#page-28-0) nächsten **Schritte** 

[Vererbung](#page-49-0)

[Vererbung](#page-57-0) konkret

[Ein bisschen](#page-90-0) **GUI** 

- Objekte gibt es im realen Leben überall!
- Objekte haben  $\overline{\phantom{a}}$ 
	- $\blacksquare$  in der realen Welt: Zustand und Verhalten
	- in OOP modelliert durch: Attributwerte bzw. Methoden

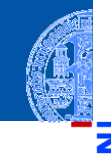

### Zustand eines Objekts: Attributwerte

Beispiel: Der *Kontostand* eines Kontos wird im Attribut balance als Zahl gespeichert.

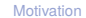

ں<br>آ m

[Was ist OOP?](#page-2-0)

[Welche Konzepte](#page-12-0) sind wichtig?

[OOP: Die](#page-28-0) nächsten **Schritte** 

[Vererbung](#page-49-0)

[Vererbung](#page-57-0) konkret

[Ein bisschen](#page-90-0) **GUI** 

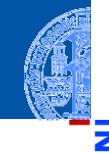

### Zustand eines Objekts: Attributwerte

Beispiel: Der *Kontostand* eines Kontos wird im Attribut balance als Zahl gespeichert.

### Verhalten eines Objekte: Methoden

Beispiel: Entsprechend einem *Abhebe-Vorgang* verringert ein Aufruf der Methode withdraw den Betrag, der unter dem Attribut balance gespeichert ist.

#### [Motivation](#page-1-0)

[Was ist OOP?](#page-2-0)

[Welche Konzepte](#page-12-0) sind wichtig?

[OOP: Die](#page-28-0) nächsten **Schritte** 

[Vererbung](#page-49-0)

[Vererbung](#page-57-0) konkret

[Ein bisschen](#page-90-0) **GUI** 

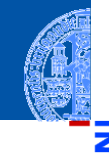

### Zustand eines Objekts: Attributwerte

Beispiel: Der *Kontostand* eines Kontos wird im Attribut balance als Zahl gespeichert.

### Verhalten eines Objekte: Methoden

Beispiel: Entsprechend einem *Abhebe-Vorgang* verringert ein Aufruf der Methode withdraw den Betrag, der unter dem Attribut balance gespeichert ist.

Methoden sind die Schnittstellen zur Interaktion zwischen Objekten.

#### [Motivation](#page-1-0)

[Was ist OOP?](#page-2-0)

[Welche Konzepte](#page-12-0) sind wichtig?

[OOP: Die](#page-28-0) nächsten **Schritte** 

[Vererbung](#page-49-0)

[Vererbung](#page-57-0) konkret

[Ein bisschen](#page-90-0) **GUI** 

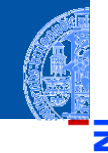

### Zustand eines Objekts: Attributwerte

Beispiel: Der *Kontostand* eines Kontos wird im Attribut balance als Zahl gespeichert.

### Verhalten eines Objekte: Methoden

Beispiel: Entsprechend einem *Abhebe-Vorgang* verringert ein Aufruf der Methode withdraw den Betrag, der unter dem Attribut balance gespeichert ist.

- Methoden sind die Schnittstellen zur Interaktion zwischen Objekten.
- Normalerweise wird der interne Zustand versteckt (Datenkapselung).

#### [Motivation](#page-1-0)

[Was ist OOP?](#page-2-0)

[Welche Konzepte](#page-12-0) sind wichtig?

[OOP: Die](#page-28-0) nächsten **Schritte** 

[Vererbung](#page-49-0)

[Vererbung](#page-57-0) konkret

[Ein bisschen](#page-90-0) **GUI** 

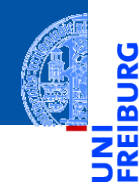

#### [Motivation](#page-1-0)

[Was ist OOP?](#page-2-0)

[Welche Konzepte](#page-12-0) sind wichtig?

[OOP: Die](#page-28-0) nächsten **Schritte** 

[Vererbung](#page-49-0)

[Vererbung](#page-57-0) konkret

[Ein bisschen](#page-90-0) GUI

[Zusammen](#page-114-0)fassung

 $\mathbf{r}$ Eine Klasse

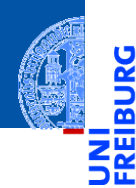

#### [Motivation](#page-1-0)

پ

[Was ist OOP?](#page-2-0)

[Welche Konzepte](#page-12-0) sind wichtig?

[OOP: Die](#page-28-0) nächsten **Schritte** 

[Vererbung](#page-49-0)

[Vererbung](#page-57-0) konkret

[Ein bisschen](#page-90-0) GUI

[Zusammen](#page-114-0)fassung

#### Eine Klasse  $\mathbf{m}$

ist der "Bauplan" für bestimmte Objekte;

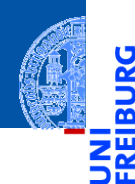

#### [Motivation](#page-1-0)

Ч

[Was ist OOP?](#page-2-0)

[Welche Konzepte](#page-12-0) sind wichtig?

[OOP: Die](#page-28-0) nächsten **Schritte** 

[Vererbung](#page-49-0)

[Vererbung](#page-57-0) konkret

[Ein bisschen](#page-90-0) **GUI** 

[Zusammen](#page-114-0)fassung

#### Eine Klasse  $\mathbf{m}$

- ist der "Bauplan" für bestimmte Objekte;
- enthält die Definition der Attribute und Methoden;

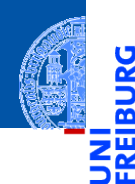

#### [Motivation](#page-1-0)

Ч

[Was ist OOP?](#page-2-0)

[Welche Konzepte](#page-12-0) sind wichtig?

[OOP: Die](#page-28-0) nächsten **Schritte** 

[Vererbung](#page-49-0)

[Vererbung](#page-57-0) konkret

[Ein bisschen](#page-90-0) **GUI** 

[Zusammen](#page-114-0)fassung

#### Eine Klasse  $\mathbf{m}$

- ist der "Bauplan" für bestimmte Objekte;
- enthält die Definition der Attribute und Methoden;

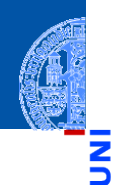

[Motivation](#page-1-0)

[Was ist OOP?](#page-2-0)

[Welche Konzepte](#page-12-0) sind wichtig?

[OOP: Die](#page-28-0) nächsten **Schritte** 

[Vererbung](#page-49-0)

[Vererbung](#page-57-0) konkret

[Ein bisschen](#page-90-0) **GUI** 

[Zusammen](#page-114-0)fassung

#### Eine Klasse  $\mathbf{m}$

- $\blacksquare$  ist der "Bauplan" für bestimmte Objekte;
- enthält die Definition der Attribute und Methoden; m.

### Ein Objekt / Instanz der Klasse

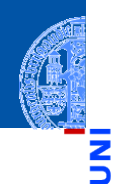

[Motivation](#page-1-0)

[Was ist OOP?](#page-2-0)

[Welche Konzepte](#page-12-0) sind wichtig?

[OOP: Die](#page-28-0) nächsten **Schritte** 

[Vererbung](#page-49-0)

[Vererbung](#page-57-0) konkret

[Ein bisschen](#page-90-0) **GUI** 

[Zusammen](#page-114-0)fassung

### Eine Klasse

- $\blacksquare$  ist der "Bauplan" für bestimmte Objekte;
- enthält die Definition der Attribute und Methoden;  $\mathcal{L}_{\mathcal{A}}$

### Ein Objekt / Instanz der Klasse

 $\blacksquare$  wird dem "Bauplan" entsprechend erzeugt

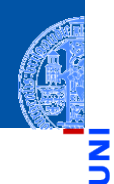

[Motivation](#page-1-0)

[Was ist OOP?](#page-2-0)

[Welche Konzepte](#page-12-0) sind wichtig?

[OOP: Die](#page-28-0) nächsten **Schritte** 

[Vererbung](#page-49-0)

[Vererbung](#page-57-0) konkret

[Ein bisschen](#page-90-0) **GUI** 

[Zusammen](#page-114-0)fassung

### Eine Klasse

- $\blacksquare$  ist der "Bauplan" für bestimmte Objekte;
- enthält die Definition der Attribute und Methoden;  $\blacksquare$

#### $\mathcal{L}_{\mathcal{A}}$ Ein Objekt / Instanz der Klasse

- $\blacksquare$  wird dem "Bauplan" entsprechend erzeugt
- Instanzierung sorgt für Initialisierung der Attribute П

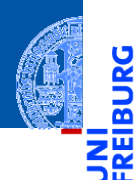

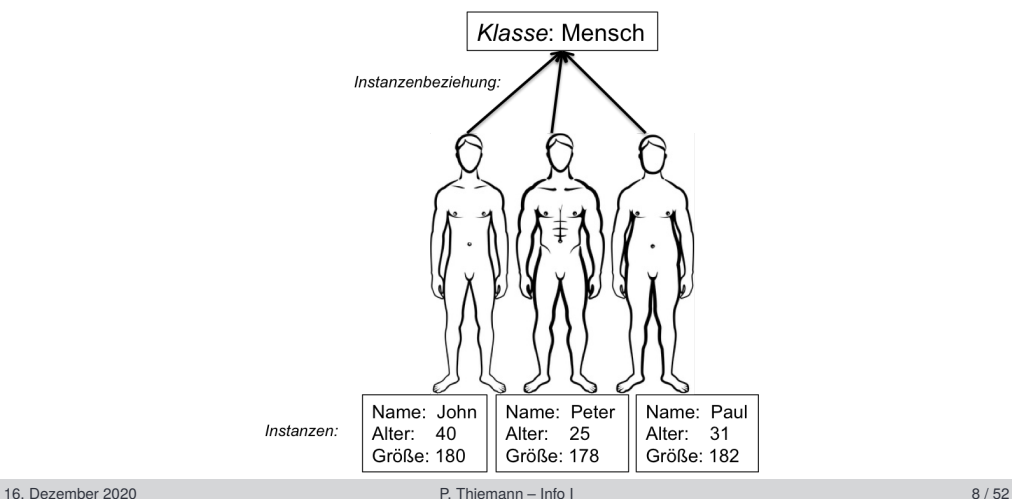

[Motivation](#page-1-0)

[Was ist OOP?](#page-2-0)

[Welche Konzepte](#page-12-0) sind wichtig?

[OOP: Die](#page-28-0) nächsten **Schritte** 

[Vererbung](#page-49-0)

[Vererbung](#page-57-0) konkret

[Ein bisschen](#page-90-0) GUI

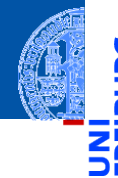

[Motivation](#page-1-0)

5

n

[OOP: Die](#page-28-0) nächsten **Schritte** 

[Klassendefinition](#page-29-0) [Methoden](#page-31-0) [Ein Beispiel: Der](#page-37-0) Kreis

[Vererbung](#page-49-0)

[Vererbung](#page-57-0) konkret

[Ein bisschen](#page-90-0) **GUI** 

[Zusammen](#page-114-0)fassung

# <span id="page-28-0"></span>[OOP: Die nächsten Schritte](#page-28-0)

## <span id="page-29-0"></span>Wiederholung: Definieren von Klassen

Beispiel: Geometrische Objekte

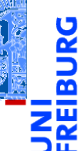

### **Kreis**

### Ein Kreis wird beschrieben durch seinen Mittelpunkt und seinen Radius.

[Motivation](#page-1-0)

[OOP: Die](#page-28-0) nächsten **Schritte** 

[Klassendefinition](#page-29-0)

[Methoden](#page-31-0) [Ein Beispiel: Der](#page-37-0) Kreis

[Vererbung](#page-49-0)

[Vererbung](#page-57-0) konkret

[Ein bisschen](#page-90-0) **GUI** 

## Wiederholung: Definieren von Klassen

Beispiel: Geometrische Objekte

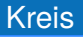

Ein Kreis wird beschrieben durch seinen Mittelpunkt und seinen Radius.

### Klassengerüst

```
\overline{a} \overline{a} \overline{@dataclass
  class Circle :
                    radius : float
                    x : float
                    y : float
\overline{\phantom{a}} \overline{\phantom{a}} \overline{\
```
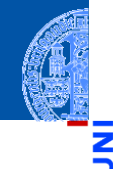

[Motivation](#page-1-0)

Ч

[OOP: Die](#page-28-0) nächsten **Schritte** 

[Klassendefinition](#page-29-0)

[Methoden](#page-31-0) [Ein Beispiel: Der](#page-37-0) Kreis

[Vererbung](#page-49-0)

[Vererbung](#page-57-0) konkret

[Ein bisschen](#page-90-0) **GUI** 

## <span id="page-31-0"></span>Methoden-Definition

 $\blacksquare$  Methoden werden als Funktionen innerhalb von Klassen definiert (mit def).

```
✞ ☎
@dataclass
class Circle :
  radius : float
  x : float
  y : float
  def area ( self : 'Circle ') -> float :
     return ( self . radius * self . radius * math . pi )
✝ ✆
```
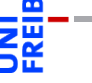

[Motivation](#page-1-0)

[OOP: Die](#page-28-0) nächsten **Schritte** 

[Klassendefinition](#page-29-0)

[Methoden](#page-31-0) [Ein Beispiel: Der](#page-37-0) Kreis

[Vererbung](#page-49-0)

[Vererbung](#page-57-0) konkret

[Ein bisschen](#page-90-0) **GUI** 

## Methoden-Definition

 $\blacksquare$  Methoden werden als Funktionen innerhalb von Klassen definiert (mit def).

```
✞ ☎
@dataclass
class Circle :
   radius : float
   x : float
   y : float
   def area ( self : 'Circle ') -> float :
      return ( self . radius * self . radius * math . pi )
```
Der erste Parameter einer Methode heißt per Konvention self. Das ist der Empfänger des Methodenaufrufs, d.h. die Instanz, auf der die Methode aufgerufen wird.

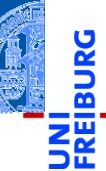

[Motivation](#page-1-0)

[OOP: Die](#page-28-0) nächsten **Schritte** 

[Klassendefinition](#page-29-0)

[Methoden](#page-31-0) [Ein Beispiel: Der](#page-37-0) Kreis

[Vererbung](#page-49-0)

[Vererbung](#page-57-0) konkret

[Ein bisschen](#page-90-0) **GUI** 

[Zusammen](#page-114-0)fassung

✝ ✆

### Methoden-Aufrufe

Methodenaufruf zur Not über den Klassennamen (dann muss das  $\blacksquare$ self-Argument angegeben werden),

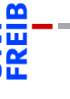

5

[Motivation](#page-1-0)

[OOP: Die](#page-28-0) nächsten **Schritte** 

[Klassendefinition](#page-29-0)

[Methoden](#page-31-0)

[Ein Beispiel: Der](#page-37-0) Kreis

[Vererbung](#page-49-0)

[Vererbung](#page-57-0) konkret

[Ein bisschen](#page-90-0) **GUI** 

### Methoden-Aufrufe

Methodenaufruf zur Not über den Klassennamen (dann muss das m. self-Argument angegeben werden),

### Python-Interpreter

```
\gg c = Circle(1, 0, 0)
>>> Circle.area(c)
3.14159
```
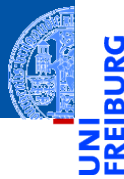

[Motivation](#page-1-0)

[OOP: Die](#page-28-0) nächsten **Schritte** 

[Klassendefinition](#page-29-0)

[Methoden](#page-31-0) [Ein Beispiel: Der](#page-37-0) Kreis

[Vererbung](#page-49-0)

[Vererbung](#page-57-0) konkret

[Ein bisschen](#page-90-0) **GUI** 

## Methoden-Aufrufe

Methodenaufruf zur Not über den Klassennamen (dann muss das self-Argument angegeben werden),

### Python-Interpreter

```
\gg c = Circle(1, 0, 0)
>>> Circle.area(c)
3.14159
```
im Normalfall über eine Instanz, die dann implizit übergeben wird (self-Argument weglassen):

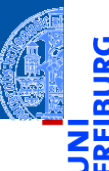

[Motivation](#page-1-0)

[OOP: Die](#page-28-0) nächsten **Schritte** 

[Klassendefinition](#page-29-0)

[Methoden](#page-31-0) [Ein Beispiel: Der](#page-37-0) Kreis

[Vererbung](#page-49-0)

[Vererbung](#page-57-0) konkret

[Ein bisschen](#page-90-0) **GUI**
## Methoden-Aufrufe

Methodenaufruf zur Not über den Klassennamen (dann muss das self-Argument angegeben werden),

### Python-Interpreter

```
\gg c = Circle(1, 0, 0)
>>> Circle.area(c)
3.14159
```
im Normalfall über eine Instanz, die dann implizit übergeben wird (self-Argument weglassen):

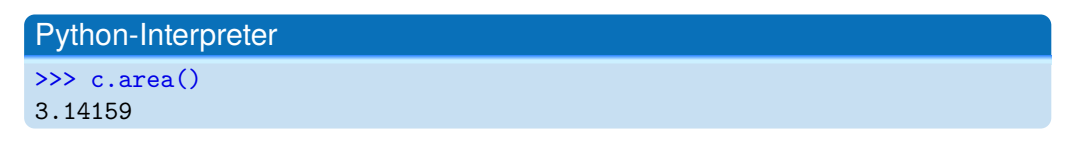

[Motivation](#page-1-0) [OOP: Die](#page-28-0) nächsten **Schritte** [Klassendefinition](#page-29-0) [Methoden](#page-31-0) [Ein Beispiel: Der](#page-37-0) Kreis [Vererbung](#page-49-0) [Vererbung](#page-57-0) konkret [Ein bisschen](#page-90-0) **GUI** [Zusammen](#page-114-0)fassung

<span id="page-37-0"></span>Ein Kreis ...

### circle.py

```
✞ ☎
@dataclass
class Circle :
   radius : float
   x : float
   y : float
   def area ( self ) -> float :
       return self . radius * self . radius * math . pi
   def size_change ( self , percent : float ):
       self. radius = self. radius * (percent / 100)
   def move ( self , xchange : float =0 , ychange : float =0):
      self.x = self.x + xchangeself.y = self.y + ychange↓<br>↑ ↑ ↑ ↑ ↑ Dezember 2020  Info I 14 / 52
```
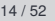

[Motivation](#page-1-0)

[OOP: Die](#page-28-0) nächsten **Schritte** 

[Klassendefinition](#page-29-0) [Methoden](#page-31-0)

[Ein Beispiel: Der](#page-37-0) Kreis

[Vererbung](#page-49-0)

[Vererbung](#page-57-0) konkret

[Ein bisschen](#page-90-0) **GUI** 

## Einschub: Standardwert für Parameter

- Funktionsparameter können einen Standardwert (default value) haben.
- Der Standardwert wird durch eine Zuweisung in der Parameterliste gesetzt:

```
\epsilon \sim \epsilon \sim def int_to_str ( n : int , base : int = 10) -> str:
          pass
\left( \frac{1}{\sqrt{2}}\right) \left( \frac{1}{\sqrt{2}}\right) \left( \frac{1}{\sqrt{2}}\right) \left( \frac{1}{\sqrt{2}}\right) \left( \frac{1}{\sqrt{2}}\right) \left( \frac{1}{\sqrt{2}}\right) \left( \frac{1}{\sqrt{2}}\right) \left( \frac{1}{\sqrt{2}}\right) \left( \frac{1}{\sqrt{2}}\right) \left( \frac{1}{\sqrt{2}}\right)
```
Im Funktionsaufruf können Parameter mit Standardwert weggelassen werden.

✝ ✆

 $\epsilon$   $\sim$   $\epsilon$   $\sim$  assert int\_to\_str (42) == " 42 " *# base =10* assert int\_to\_str (42 , 2) == " 101010 " *# base =2*

[Motivation](#page-1-0)

[OOP: Die](#page-28-0) nächsten **Schritte** 

[Klassendefinition](#page-29-0) [Methoden](#page-31-0)

[Ein Beispiel: Der](#page-37-0) Kreis

[Vererbung](#page-49-0)

[Vererbung](#page-57-0) konkret

[Ein bisschen](#page-90-0) **GUI** 

## Einschub: benannte Parameter

Argumente können auch über den Namen des Parameters übergeben werden, die Reihenfolge der benannten Argumente spielt dann keine Rolle.

```
def f (x: int, y: int) -> int:return x - y
assert f(3, 5) = -2assert f (x=3, y=5) == -2assert f (y=3, x=5) == 2
```
### Regel für den Funktionsaufruf

- Erst die unbenannten Argumente (positional arguments)
- dann die benannten Argumente
- Fehlende Argumente müssen einen Standardwert haben.

 $\left( \begin{array}{cc} \text{ } & \text{ } \\ \text{ } & \text{ } \end{array} \right)$ 

**[Motivation](#page-1-0)** 

[OOP: Die](#page-28-0) nächsten **Schritte** 

[Klassendefinition](#page-29-0) [Methoden](#page-31-0)

[Ein Beispiel: Der](#page-37-0) Kreis

[Vererbung](#page-49-0)

[Vererbung](#page-57-0) konkret

[Ein bisschen](#page-90-0) **GUI** 

### Kreise bearbeiten

Objekte sind veränderlich (mutable)

### Python-Interpreter

```
>>> c = Circle(x=1, y=2, radius=5)\gg c. area()
78.5
>>> c.size change(50)
\gg c.area()
19.625
>>> c.move(xchange=10, ychange=20)
>> (c.x, c.y)(11, 22)
```
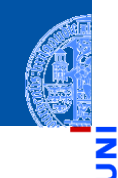

[Motivation](#page-1-0)

[OOP: Die](#page-28-0) nächsten **Schritte** 

> [Klassendefinition](#page-29-0) [Methoden](#page-31-0)

[Ein Beispiel: Der](#page-37-0) Kreis

[Vererbung](#page-49-0)

[Vererbung](#page-57-0) konkret

[Ein bisschen](#page-90-0) **GUI** 

### Weitere geometrische Figuren

[Motivation](#page-1-0)

Wir wollen jetzt noch weitere geometrische Figuren einführen, wie Kreissektoren, Rechtecke, Dreiecke, Ellipsen, Kreissegmente, . . .

[OOP: Die](#page-28-0) nächsten **Schritte** 

[Klassendefinition](#page-29-0) [Methoden](#page-31-0)

[Ein Beispiel: Der](#page-37-0) Kreis

[Vererbung](#page-49-0)

[Vererbung](#page-57-0) konkret

[Ein bisschen](#page-90-0) **GUI** 

## Weitere geometrische Figuren

[Motivation](#page-1-0) [OOP: Die](#page-28-0) nächsten

> **Schritte** [Klassendefinition](#page-29-0) [Methoden](#page-31-0) [Ein Beispiel: Der](#page-37-0) Kreis

- Wir wollen jetzt noch weitere geometrische Figuren einführen, wie ш Kreissektoren, Rechtecke, Dreiecke, Ellipsen, Kreissegmente, . . .
- Ein Rechteck wird beschrieben durch den Referenzpunkt (links oben) und die Seitenlängen.

[Vererbung](#page-57-0) konkret

[Ein bisschen](#page-90-0) **GUI** 

## Weitere geometrische Figuren

- 
- [Motivation](#page-1-0) [OOP: Die](#page-28-0) nächsten
- ш Wir wollen jetzt noch weitere geometrische Figuren einführen, wie Kreissektoren, Rechtecke, Dreiecke, Ellipsen, Kreissegmente, . . .
- Ein Rechteck wird beschrieben durch den Referenzpunkt (links oben) und die Seitenlängen.
- Also **The State**

**Schritte** [Klassendefinition](#page-29-0) [Methoden](#page-31-0)

[Ein Beispiel: Der](#page-37-0) Kreis

[Vererbung](#page-49-0)

[Vererbung](#page-57-0) konkret

[Ein bisschen](#page-90-0) **GUI** 

### Klasse fürs Rechteck

```
\overline{a} \overline{b} \overline{a} \overline{b} \overline{c} \overline{d} \overline{d} \overline{d} \overline{d} \overline{d} \overline{d} \overline{d} \overline{d} \overline{d} \overline{d} \overline{d} \overline{d} \overline{d} \overline{d} \overline{d} \overline{d} \overline{d} \overline{d} \overline{d} \overline{@dataclass
 class Rectangle :
    x \cdot float = 0
    v : float = 0
    width : float = 1height : float = 1
    def area ( self ) -> float :
        return self . width * self . height
    def size_change ( self , percent : float ):
        self.width = self.width * (percent / 100)
        self.height = self.height * (percent / 100)
    def move ( self , xchange : float =0 , ychange : float =0):
      self.x = self.x + xchangeself. v = self. v + y change Info I is a control of the Dezember 2020 P. Thiemann – Info I is a control of the Dezember 2020 P. Thiemann – Info I is a control of the Dezember 2020 P. Thiemann – Info I is a control of t
```
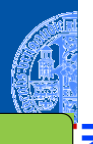

[Motivation](#page-1-0)

[OOP: Die](#page-28-0) nächsten **Schritte** 

[Klassendefinition](#page-29-0) [Methoden](#page-31-0)

[Ein Beispiel: Der](#page-37-0) Kreis

[Vererbung](#page-49-0)

[Vererbung](#page-57-0) konkret

[Ein bisschen](#page-90-0) **GUI** 

### Die Bearbeitung des Referenzpunkts (x,y) ist bei Circle und Rectangle п Objekten gleich.

Beobachtung

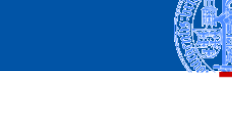

[Motivation](#page-1-0)

U

m

[OOP: Die](#page-28-0) nächsten **Schritte** 

[Klassendefinition](#page-29-0) [Methoden](#page-31-0)

[Ein Beispiel: Der](#page-37-0) Kreis

[Vererbung](#page-49-0)

[Vererbung](#page-57-0) konkret

[Ein bisschen](#page-90-0) **GUI** 

- Die Bearbeitung des Referenzpunkts (x,y) ist bei Circle und Rectangle п Objekten gleich.
	- Bei der Konstruktion werde sie gleich behandelt.

Beobachtung

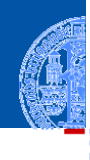

[Motivation](#page-1-0)

Ч

m

[OOP: Die](#page-28-0) nächsten **Schritte** 

[Klassendefinition](#page-29-0) [Methoden](#page-31-0)

[Ein Beispiel: Der](#page-37-0) Kreis

[Vererbung](#page-49-0)

[Vererbung](#page-57-0) konkret

[Ein bisschen](#page-90-0) **GUI** 

- - Bei der Konstruktion werde sie gleich behandelt.
	- m. Die move Methode behandelt sie gleich.

Die Bearbeitung des Referenzpunkts (x,y) ist bei Circle und Rectangle Objekten gleich.

Beobachtung

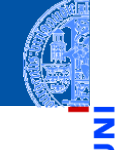

[Motivation](#page-1-0) [OOP: Die](#page-28-0) nächsten

**Schritte** [Klassendefinition](#page-29-0)

[Methoden](#page-31-0)

[Ein Beispiel: Der](#page-37-0) Kreis

[Vererbung](#page-49-0)

[Vererbung](#page-57-0) konkret

[Ein bisschen](#page-90-0) **GUI** 

### Beobachtung

- Die Bearbeitung des Referenzpunkts (x,y) ist bei Circle und Rectangle Objekten gleich.
	- Bei der Konstruktion werde sie gleich behandelt.
	- Die move Methode behandelt sie gleich.
- Gesucht: Abstraktion, mit der diese Gemeinsamkeit ausgedrückt werden kann, sodass der entsprechende Code für den move und die Spezifikation der Attribute nur einmal geschrieben werden muss.

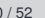

[Motivation](#page-1-0) [OOP: Die](#page-28-0)

nächsten **Schritte** [Klassendefinition](#page-29-0)

[Methoden](#page-31-0)

[Ein Beispiel: Der](#page-37-0) Kreis

[Vererbung](#page-49-0)

[Vererbung](#page-57-0) konkret

[Ein bisschen](#page-90-0) **GUI** 

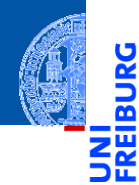

### [Motivation](#page-1-0)

[OOP: Die](#page-28-0) nächsten **Schritte** 

### [Vererbung](#page-49-0)

[Vererbung](#page-57-0) konkret

[Ein bisschen](#page-90-0) GUI

[Zusammen](#page-114-0)fassung

# <span id="page-49-0"></span>[Vererbung](#page-49-0)

## Klassenhierarchien

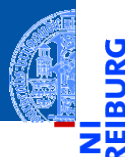

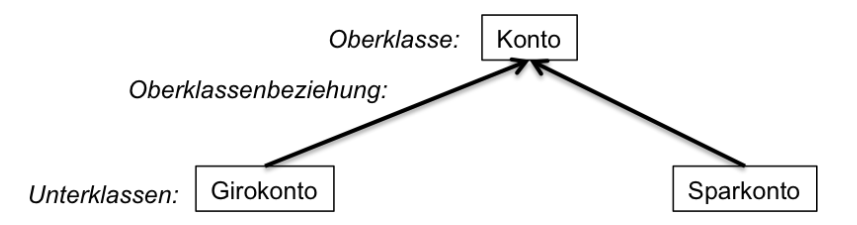

Verschiedene Arten von Klassen können oft in einer  $\mathcal{L}$ Generalisierungshierarchie angeordnet werden.

[Motivation](#page-1-0)

[OOP: Die](#page-28-0) nächsten **Schritte** 

[Vererbung](#page-49-0)

[Vererbung](#page-57-0) konkret

[Ein bisschen](#page-90-0) **GUI** 

## Klassenhierarchien

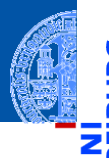

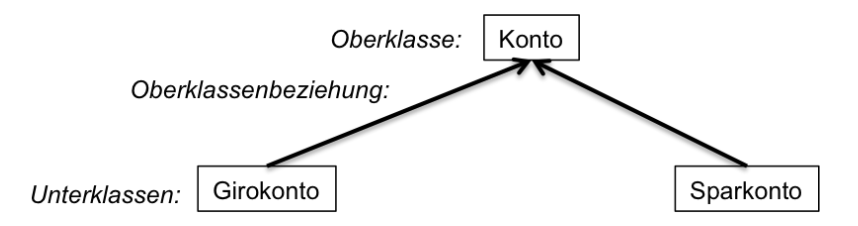

Verschiedene Arten von Klassen können oft in einer  $\mathcal{L}$ Generalisierungshierarchie angeordnet werden. Terminologie:  $\mathcal{L}_{\mathcal{A}}$ 

[Motivation](#page-1-0)

[OOP: Die](#page-28-0) nächsten **Schritte** 

[Vererbung](#page-49-0)

[Vererbung](#page-57-0) konkret

[Ein bisschen](#page-90-0) **GUI** 

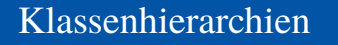

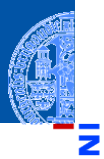

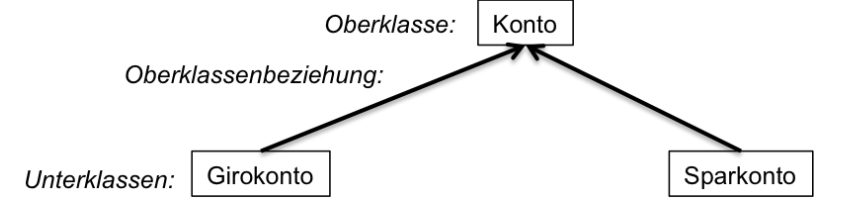

- Verschiedene Arten von Klassen können oft in einer **COL** Generalisierungshierarchie angeordnet werden.
- Terminologie:  $\mathcal{L}_{\mathcal{A}}$ 
	- Superklasse, Oberklasse, Elternklasse und Basisklasse (für die obere Klasse)

**[Motivation](#page-1-0)** 

[OOP: Die](#page-28-0) nächsten **Schritte** 

[Vererbung](#page-49-0)

[Vererbung](#page-57-0) konkret

[Ein bisschen](#page-90-0) **GUI** 

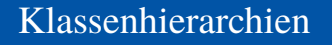

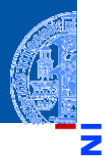

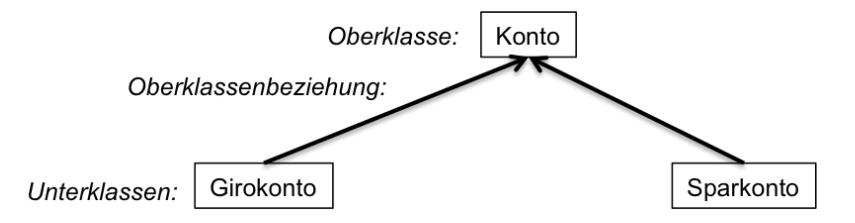

- Verschiedene Arten von Klassen können oft in einer Generalisierungshierarchie angeordnet werden.
- Terminologie:  $\mathcal{L}_{\mathcal{A}}$ 
	- Superklasse, Oberklasse, Elternklasse und Basisklasse (für die obere Klasse)
	- Subklasse, Unterklasse, Kindklasse bzw. abgeleitete Klasse (für die unteren Klassen)

**[Motivation](#page-1-0)** 

[OOP: Die](#page-28-0) nächsten **Schritte** 

[Vererbung](#page-49-0)

[Vererbung](#page-57-0) konkret

[Ein bisschen](#page-90-0) **GUI** 

### Vererbung

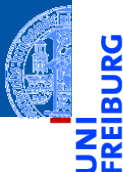

m m. Unterklassen erben Attribute und Methoden von der Oberklasse Konto [Motivation](#page-1-0) guthaben [OOP: Die](#page-28-0) einzahlung() nächsten auszahlung() **Schritte** [Vererbung](#page-49-0) [Vererbung](#page-57-0) konkret [Ein bisschen](#page-90-0) **GUI** Girokonto Sparkonto Depotkonto dispo zinssatz depoliste [Zusammen](#page-114-0)fassung überweisung() kauf() lastschrift() verkauf()

### **Vererbung**

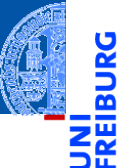

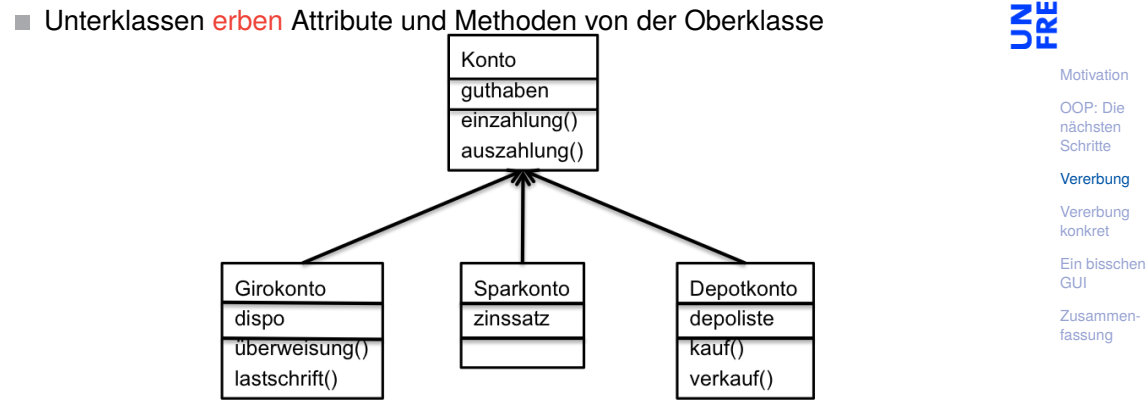

. . . und können neue Attribute und Methoden einführen

### **Vererbung**

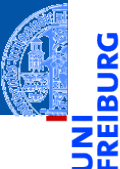

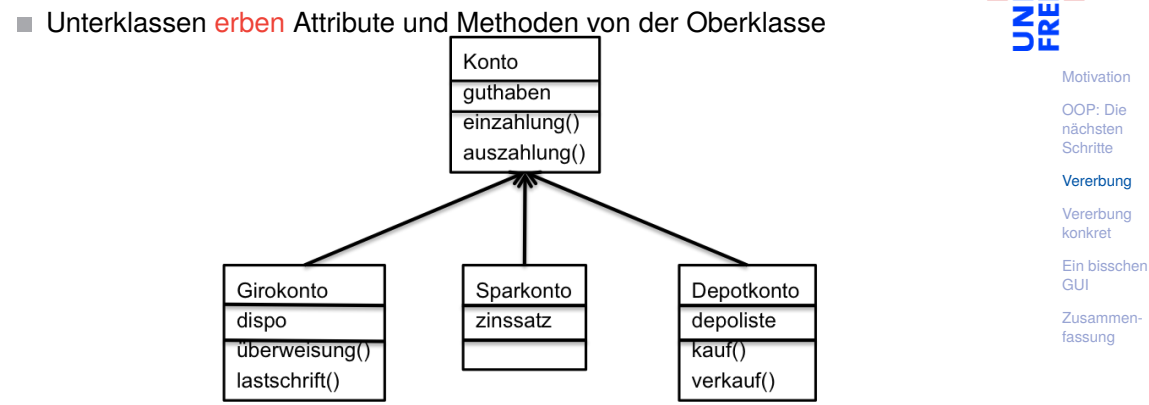

- . . . und können neue Attribute und Methoden einführen
- . . . und können Attribute und Methoden der Oberklasse überschreiben

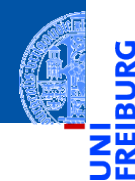

[Motivation](#page-1-0)

[OOP: Die](#page-28-0) nächsten **Schritte** 

[Vererbung](#page-49-0)

### [Vererbung](#page-57-0) konkret

[2D-Objekte](#page-62-0)

[Überschreiben und](#page-65-0) dynamische Bindung

[Ein bisschen](#page-90-0) GUI

[Zusammen](#page-114-0)fassung

# <span id="page-57-0"></span>[Vererbung konkret](#page-57-0)

Wir fassen die Gemeinsamkeiten der Klassen (alle haben einen Referenzpunkt, der verschoben werden kann) in einer eigenen Klasse zusammen.

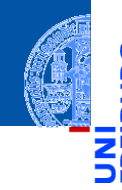

[Motivation](#page-1-0)

Ч

m

[OOP: Die](#page-28-0) nächsten **Schritte** 

[Vererbung](#page-49-0)

#### [Vererbung](#page-57-0) konkret

[2D-Objekte](#page-62-0)

[Überschreiben und](#page-65-0) dynamische Bindung

[Ein bisschen](#page-90-0) **GUI** 

- Wir fassen die Gemeinsamkeiten der Klassen (alle haben einen Referenzpunkt, der verschoben werden kann) in einer eigenen Klasse zusammen.
- $\blacksquare$ Die Unterschiede werden in spezialisierten Subklassen implementiert.

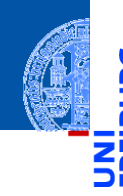

[Motivation](#page-1-0)

[OOP: Die](#page-28-0) nächsten **Schritte** 

[Vererbung](#page-49-0)

#### [Vererbung](#page-57-0) konkret

[2D-Objekte](#page-62-0)

[Überschreiben und](#page-65-0) dynamische Bindung

[Ein bisschen](#page-90-0) **GUI** 

- Wir fassen die Gemeinsamkeiten der Klassen (alle haben einen Referenzpunkt, der verschoben werden kann) in einer eigenen Klasse zusammen.
- Die Unterschiede werden in spezialisierten Subklassen implementiert.
- Daraus ergibt sich eine Klassenhierarchie:

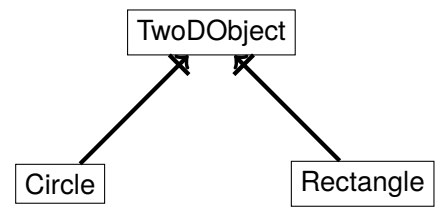

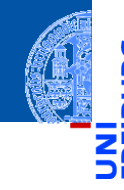

[Motivation](#page-1-0)

[OOP: Die](#page-28-0) nächsten **Schritte** 

[Vererbung](#page-49-0)

### [Vererbung](#page-57-0) konkret

[2D-Objekte](#page-62-0)

[Überschreiben und](#page-65-0) dynamische Bindung

[Ein bisschen](#page-90-0) **GUI** 

- Wir fassen die Gemeinsamkeiten der Klassen (alle haben einen Referenzpunkt, der verschoben werden kann) in einer eigenen Klasse zusammen.
- Die Unterschiede werden in spezialisierten Subklassen implementiert.
- Daraus ergibt sich eine Klassenhierarchie:

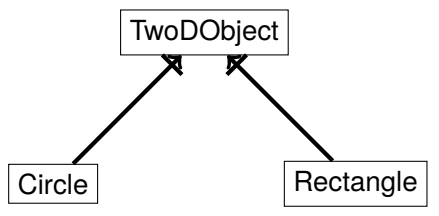

TwoDObject ist Superklasse von Circle und Rectangle.

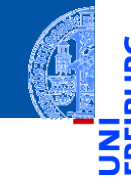

[Motivation](#page-1-0)

[OOP: Die](#page-28-0) nächsten **Schritte** 

[Vererbung](#page-49-0)

### [Vererbung](#page-57-0) konkret

[2D-Objekte](#page-62-0)

[Überschreiben und](#page-65-0) dynamische Bindung

[Ein bisschen](#page-90-0) **GUI** 

<span id="page-62-0"></span>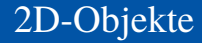

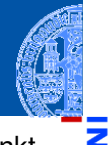

Allen geometrischen Figuren ist gemeinsam, dass sie einen Referenzpunkt ш besitzen, der verschoben werden kann, und dass sie eine Fläche besitzen.

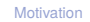

Ч

m

[OOP: Die](#page-28-0) nächsten **Schritte** 

[Vererbung](#page-49-0)

[Vererbung](#page-57-0) konkret

[2D-Objekte](#page-62-0)

[Überschreiben und](#page-65-0) dynamische Bindung

[Ein bisschen](#page-90-0) **GUI** 

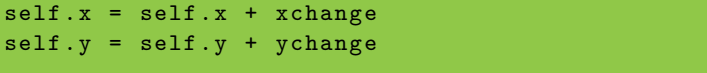

```
def area ( self ) -> float :
    return 0
```
**def** move ( self , xchange : **float** =0 , ychange : **float** =0):

Allen geometrischen Figuren ist gemeinsam, dass sie einen Referenzpunkt besitzen, der verschoben werden kann, und dass sie eine Fläche besitzen.

✞ ☎

### 2D-Objekte

@dataclass

geoclasses.py (1)

**class** TwoDObject :  $x :$  **float** = 0  $v :$  **float** = 0

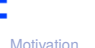

[OOP: Die](#page-28-0) nächsten **Schritte** 

[Vererbung](#page-49-0)

[Vererbung](#page-57-0) konkret

[2D-Objekte](#page-62-0)

[Überschreiben und](#page-65-0) dynamische Bindung

[Ein bisschen](#page-90-0) **GUI** 

### Ein Kreis ist ein 2D-Objekt

■ Jetzt können wir Kreise als eine Spezialisierung von 2D-Objekten einführen und die zusätzlichen und geänderten Attribute und Methoden angeben:

geoclasses.py (2)

```
✞ ☎
@dataclass
class Circle ( TwoDObject ):
  radius : float
 def area ( self ):
  return self . radius * self . radius * 3.14
 def size change ( self, percent ):
  self.radius = self.radius * (percent / 100)
✝ ✆
```
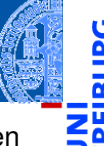

[Motivation](#page-1-0)

[OOP: Die](#page-28-0) nächsten **Schritte** 

[Vererbung](#page-49-0)

[Vererbung](#page-57-0) konkret

[2D-Objekte](#page-62-0)

[Überschreiben und](#page-65-0) dynamische Bindung

[Ein bisschen](#page-90-0) **GUI** 

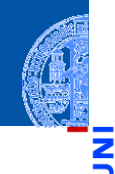

[Motivation](#page-1-0)

<span id="page-65-0"></span>Durch Vererbung kommen weitere Attribute und Methoden hinzu (hier: move und area werden von der Superklasse TwoDObject geerbt).

[OOP: Die](#page-28-0) nächsten **Schritte** 

[Vererbung](#page-49-0)

[Vererbung](#page-57-0) konkret

[2D-Objekte](#page-62-0)

[Überschreiben und](#page-65-0) dynamische Bindung

[Ein bisschen](#page-90-0) **GUI** 

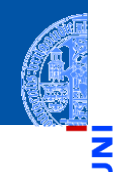

[Motivation](#page-1-0)

- Durch Vererbung kommen weitere Attribute und Methoden hinzu (hier: move und area werden von der Superklasse TwoDObject geerbt).
- Geerbte Methoden können überschrieben werden (Beispiel: area), dadurch dass wir in der Subklasse eine neue Definition angeben.

[OOP: Die](#page-28-0) nächsten **Schritte** 

[Vererbung](#page-49-0)

[Vererbung](#page-57-0) konkret

[2D-Objekte](#page-62-0)

[Überschreiben und](#page-65-0) dynamische Bindung

[Ein bisschen](#page-90-0) **GUI** 

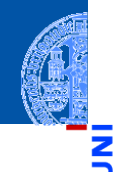

- [Motivation](#page-1-0)
- Durch Vererbung kommen weitere Attribute und Methoden hinzu (hier: move und area werden von der Superklasse TwoDObject geerbt).
- Geerbte Methoden können überschrieben werden (Beispiel: area), dadurch dass wir in der Subklasse eine neue Definition angeben.
- Auf einer Circle Instanz wird aufgerufen

[OOP: Die](#page-28-0) nächsten **Schritte** 

[Vererbung](#page-49-0)

[Vererbung](#page-57-0) konkret

[2D-Objekte](#page-62-0)

[Überschreiben und](#page-65-0) dynamische Bindung

[Ein bisschen](#page-90-0) **GUI** 

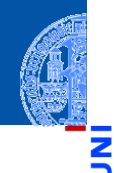

[Motivation](#page-1-0)

- Durch Vererbung kommen weitere Attribute und Methoden hinzu (hier: move und area werden von der Superklasse TwoDObject geerbt).
- Geerbte Methoden können überschrieben werden (Beispiel: area), dadurch dass wir in der Subklasse eine neue Definition angeben.
- Auf einer Circle Instanz wird aufgerufen
	- move aus TwoDObject

[OOP: Die](#page-28-0) nächsten **Schritte** 

[Vererbung](#page-49-0)

[Vererbung](#page-57-0) konkret

[2D-Objekte](#page-62-0)

[Überschreiben und](#page-65-0) dynamische Bindung

[Ein bisschen](#page-90-0) **GUI** 

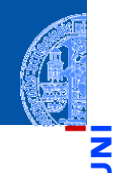

[Motivation](#page-1-0)

- Durch Vererbung kommen weitere Attribute und Methoden hinzu (hier: move und area werden von der Superklasse TwoDObject geerbt).
- Geerbte Methoden können überschrieben werden (Beispiel: area), dadurch dass wir in der Subklasse eine neue Definition angeben.
- Auf einer Circle Instanz wird aufgerufen
	- move aus TwoDObject
	- area aus Circle

[OOP: Die](#page-28-0) nächsten **Schritte** 

[Vererbung](#page-49-0)

[Vererbung](#page-57-0) konkret

[2D-Objekte](#page-62-0)

[Überschreiben und](#page-65-0) dynamische Bindung

[Ein bisschen](#page-90-0) **GUI** 

## Dynamische Bindung (Dynamic Dispatch)

- Das Verhalten eines Methodenaufrufs wie obj.area() bzw obj.move() wird erst zur Laufzeit des Programms bestimmt.
- Es hängt ab vom (Laufzeit-) Typ von obj.
	- Falls objeine Instanz von TwoDObject ist, also falls **type**(obj) == TwoDObject, dann wird sowohl für area als auch für move der Code aus TwoDObject verwendet.
	- Falls obj eine Instanz von Circle ist, also falls **type**(obj) == Circle, dann wird für area der Code aus Circle und für move der Code aus TwoDObject verwendet.
- Dieses Verhalten heißt dynamische Bindung bzw dynamic dispatch und ist typisch für objekt-orientierte Sprachen.

**[Motivation](#page-1-0)** 

[OOP: Die](#page-28-0) nächsten **Schritte** 

[Vererbung](#page-49-0)

[Vererbung](#page-57-0) konkret

[2D-Objekte](#page-62-0)

[Überschreiben und](#page-65-0) dynamische Bindung

[Ein bisschen](#page-90-0) **GUI** 

### Beispiel

### Python-Interpreter

```
>>> t = TwoDObject(x=10, y=20)555 + \text{area}()\Omega>>> t.move(xchange=10, ychange=20)
>> t.x, t.y(20, 40)
>>> t.size_change(50)
Traceback (most recent call last):
 File "<stdin>", line 1, in <module>
AttributeError: 'TwoDObject' object has no attribute 'size_change'
>>> c = Circle(x=1, y=2, radius=5)\gg c.area()
78.5
>>> c.size change(50)
\gg c.area()
19.625
>>> c.move(xchange=10, ychange=20)
>>> c.x, c.y
(11, 22)
```
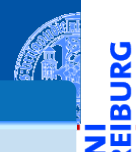

[Motivation](#page-1-0)

[OOP: Die](#page-28-0) nächsten **Schritte** 

[Vererbung](#page-49-0)

[Vererbung](#page-57-0) konkret

[2D-Objekte](#page-62-0)

[Überschreiben und](#page-65-0) dynamische Bindung

[Ein bisschen](#page-90-0) **GUI**
Ein Kreissektor wird beschrieben durch einen Kreis und einen Winkel:

Kreissektoren

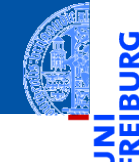

[Motivation](#page-1-0)

پ

B

[OOP: Die](#page-28-0) nächsten **Schritte** 

[Vererbung](#page-49-0)

[Vererbung](#page-57-0) konkret

[2D-Objekte](#page-62-0)

[Überschreiben und](#page-65-0) dynamische Bindung

[Ein bisschen](#page-90-0) GUI

#### Kreissektoren

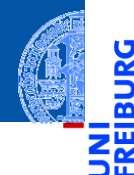

[Motivation](#page-1-0)

[OOP: Die](#page-28-0) nächsten **Schritte** 

[Vererbung](#page-49-0)

[Vererbung](#page-57-0) konkret

[2D-Objekte](#page-62-0)

[Überschreiben und](#page-65-0) dynamische Bindung

[Ein bisschen](#page-90-0) **GUI** 

[Zusammen](#page-114-0)fassung

Ein Kreissektor wird beschrieben durch einen Kreis und einen Winkel:

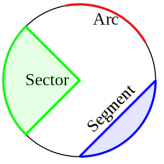

[https://commons.wikimedia.org/wiki/File:Circle\\_slices.svg](https://commons.wikimedia.org/wiki/File:Circle_slices.svg) (public domain)

#### Kreissektoren

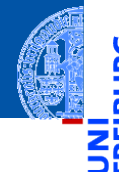

[Motivation](#page-1-0)

[OOP: Die](#page-28-0) nächsten **Schritte** 

[Vererbung](#page-49-0)

[Vererbung](#page-57-0) konkret

[2D-Objekte](#page-62-0)

[Überschreiben und](#page-65-0) dynamische Bindung

[Ein bisschen](#page-90-0) **GUI** 

[Zusammen](#page-114-0)fassung

Ein Kreissektor wird beschrieben durch einen Kreis und einen Winkel: **COL** 

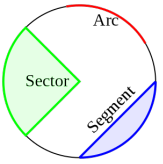

[https://commons.wikimedia.org/wiki/File:Circle\\_slices.svg](https://commons.wikimedia.org/wiki/File:Circle_slices.svg) (public domain)

Für Sektoren können wir eine Subklasse von Circle anlegen.  $\mathcal{C}^{\mathcal{A}}$ 

#### Kreissektor als Subklasse vom Kreis

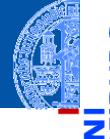

Ч

m

[Motivation](#page-1-0)

[OOP: Die](#page-28-0) nächsten **Schritte** 

[Vererbung](#page-49-0)

[Vererbung](#page-57-0) konkret

[2D-Objekte](#page-62-0)

[Überschreiben und](#page-65-0) dynamische Bindung

[Ein bisschen](#page-90-0) **GUI** 

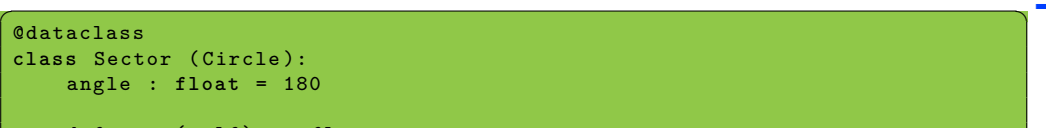

```
def area ( self ) -> float :
         return self . radius * self . radius * math . pi * self . angle / 360
\left( \begin{array}{cc} \text{ } & \text{ } \\ \text{ } & \text{ } \end{array} \right)
```
#### Kreissektor als Subklasse vom Kreis

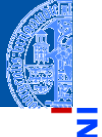

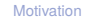

[OOP: Die](#page-28-0) nächsten **Schritte** 

[Vererbung](#page-49-0)

[Vererbung](#page-57-0) konkret

[2D-Objekte](#page-62-0)

[Überschreiben und](#page-65-0) dynamische Bindung

[Ein bisschen](#page-90-0) **GUI** 

[Zusammen](#page-114-0)fassung

```
✞ ☎
@dataclass
class Sector ( Circle ):
  angle : float = 180
  def area ( self ) -> float :
```
**return** self . radius \* self . radius \* math . pi \* self . angle / 360  $\left( \begin{array}{cc} \text{ } & \text{ } \\ \text{ } & \text{ } \end{array} \right)$ 

#### Eine Instanz von Sector verwendet . . .

- move von TwoDObject
- size change von Circle
- area von Sector, aber ein Teil des Codes ist aus Circle kopiert!

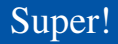

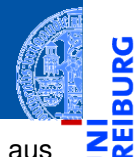

Ч

B

Was, wenn die area() Methode in der Subklasse Sector eine Methode aus  $\overline{\phantom{a}}$ der Superklasse Circle verwenden könnte?

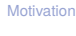

[OOP: Die](#page-28-0) nächsten **Schritte** 

[Vererbung](#page-49-0)

[Vererbung](#page-57-0) konkret

[2D-Objekte](#page-62-0)

[Überschreiben und](#page-65-0) dynamische Bindung

[Ein bisschen](#page-90-0) **GUI** 

- Was, wenn die area() Methode in der Subklasse Sector eine Methode aus der Superklasse Circle verwenden könnte?
- Über den Klassennamen könnte die überschriebene Methode der  $\mathbf{u}$ Superklasse explizit aufgerufen werden.

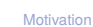

Ζ₩

[OOP: Die](#page-28-0) nächsten **Schritte** 

[Vererbung](#page-49-0)

[Vererbung](#page-57-0) konkret

[2D-Objekte](#page-62-0)

[Überschreiben und](#page-65-0) dynamische Bindung

[Ein bisschen](#page-90-0) **GUI** 

@dataclass

...

class Sector1(Circle):

def area(self) -> float:

Super!

[Motivation](#page-1-0)

[OOP: Die](#page-28-0) nächsten **Schritte** 

[Vererbung](#page-49-0)

[Vererbung](#page-57-0) konkret

[2D-Objekte](#page-62-0)

[Überschreiben und](#page-65-0) dynamische Bindung

[Ein bisschen](#page-90-0) **GUI** 

[Zusammen](#page-114-0)fassung

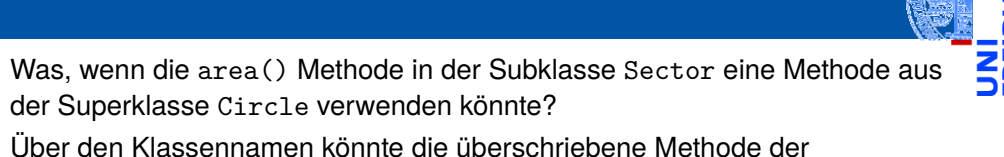

der Superklasse Circle verwenden könnte?

**Schlecht, da fehleranfällig**: Expliziter Aufruf

return Circle.area(self) \* self.angle / 360

Superklasse explizit aufgerufen werden.

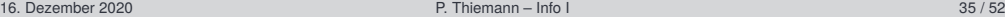

- Was, wenn die area() Methode in der Subklasse Sector eine Methode aus der Superklasse Circle verwenden könnte?
- Über den Klassennamen könnte die überschriebene Methode der Superklasse explizit aufgerufen werden.

#### **Schlecht, da fehleranfällig**: Expliziter Aufruf

```
@dataclass
class Sector1(Circle):
    ...
    def area(self) \rightarrow float:return Circle.area(self) * self.angle / 360
```
Fehlerquelle: Wenn sich die Hierarchie ändert (z.B. auch nur der Name der Superklasse), muss beim Methodenaufruf nachgebessert werden.

[Motivation](#page-1-0)

[OOP: Die](#page-28-0) nächsten **Schritte** 

[Vererbung](#page-49-0)

[Vererbung](#page-57-0) konkret

[2D-Objekte](#page-62-0)

[Überschreiben und](#page-65-0) dynamische Bindung

[Ein bisschen](#page-90-0) **GUI** 

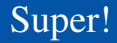

 $\overline{\phantom{a}}$ 

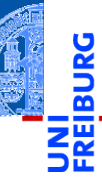

[Motivation](#page-1-0)

[OOP: Die](#page-28-0) nächsten **Schritte** 

[Vererbung](#page-49-0)

[Vererbung](#page-57-0) konkret

[2D-Objekte](#page-62-0)

[Überschreiben und](#page-65-0) dynamische Bindung

[Ein bisschen](#page-90-0) GUI

[Zusammen](#page-114-0)fassung

Besser Python bestimmt die Superklasse automatisch:

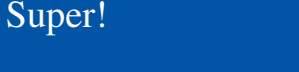

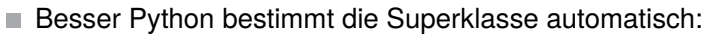

```
Verwendung von super (empfohlen)
@dataclass
class Sector1(Circle):
    ...
    def area(self) -> float:
       return super().area() * self.angle / 360
```
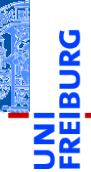

[Motivation](#page-1-0)

[OOP: Die](#page-28-0) nächsten **Schritte** 

[Vererbung](#page-49-0)

[Vererbung](#page-57-0) konkret

[2D-Objekte](#page-62-0)

[Überschreiben und](#page-65-0) dynamische Bindung

[Ein bisschen](#page-90-0) **GUI** 

Besser Python bestimmt die Superklasse automatisch: Verwendung von super (**empfohlen**)

#### @dataclass class Sector1(Circle): ... def area(self) -> float: return super().area() \* self.angle / 360

**super**() nur innerhalb von Methoden verwenden. **I** 

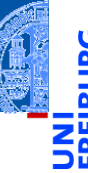

[Motivation](#page-1-0)

[OOP: Die](#page-28-0) nächsten **Schritte** 

[Vererbung](#page-49-0)

[Vererbung](#page-57-0) konkret

[2D-Objekte](#page-62-0)

[Überschreiben und](#page-65-0) dynamische Bindung

[Ein bisschen](#page-90-0) **GUI** 

Besser Python bestimmt die Superklasse automatisch:

```
Verwendung von super (empfohlen)
@dataclass
class Sector1(Circle):
    ...
    def area(self) -> float:
        return super().area() * self.angle / 360
```
**super**() nur innerhalb von Methoden verwenden.

**super**().method(...) ruft method auf dem Empfänger (also self) auf, aber tut dabei so, als ob self Instanz der Superklasse wäre.

[Motivation](#page-1-0)

[OOP: Die](#page-28-0) nächsten **Schritte** 

[Vererbung](#page-49-0)

[Vererbung](#page-57-0) konkret

[2D-Objekte](#page-62-0)

[Überschreiben und](#page-65-0) dynamische Bindung

[Ein bisschen](#page-90-0) **GUI** 

Besser Python bestimmt die Superklasse automatisch:

#### Verwendung von super (**empfohlen**) @dataclass class Sector1(Circle): ... def area(self) -> float: return super().area() \* self.angle / 360

**super**() nur innerhalb von Methoden verwenden.

- **super**().method(...) ruft method auf dem Empfänger (also self) auf, aber tut dabei so, als ob self Instanz der Superklasse wäre.
- Im Beispiel wird area in Circle aufgerufen.

[OOP: Die](#page-28-0) nächsten **Schritte** 

[Vererbung](#page-49-0)

[Vererbung](#page-57-0) konkret

[2D-Objekte](#page-62-0)

[Überschreiben und](#page-65-0) dynamische Bindung

[Ein bisschen](#page-90-0) **GUI** 

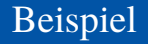

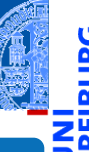

#### [Motivation](#page-1-0)

[OOP: Die](#page-28-0) nächsten **Schritte** 

[Vererbung](#page-49-0)

[Vererbung](#page-57-0) konkret

[2D-Objekte](#page-62-0)

[Überschreiben und](#page-65-0) dynamische Bindung

[Ein bisschen](#page-90-0) **GUI** 

[Zusammen](#page-114-0)fassung

#### Python-Interpreter

```
\Rightarrow s = Sector (x=1, y=2, radius=5, angle=90)
\gg s.area()
19.634954084936208
\Rightarrow c = Circle (x=1, y=2, radius=5)
>>> c.area()
78.53981633974483
>>> assert s.area() * 4 == c.area()
>>> s.move(9,8)
>>> s.x, s.y
(10, 10)
>>> s.size change(200)
\gg s.area()
78.53981633974483
```
#### Ein Rechteck ist auch ein 2D-Objekt

■ Und weiter geht es mit Rechtecken

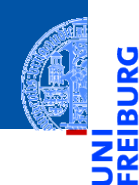

[Motivation](#page-1-0)

Ř

[OOP: Die](#page-28-0) nächsten **Schritte** 

[Vererbung](#page-49-0)

[Vererbung](#page-57-0) konkret

[2D-Objekte](#page-62-0)

[Überschreiben und](#page-65-0) dynamische Bindung

[Ein bisschen](#page-90-0) GUI

#### Ein Rechteck ist auch ein 2D-Objekt

■ Und weiter geht es mit Rechtecken

```
geoclasses.py (5)
@dataclass
class Rectangle(TwoDObject):
 height : float = 1
```

```
width : float = 1
```

```
def area(self) -> float:
  return self.height * self.width
```

```
def size change(self, percent : float):
  self.height *= (percent / 100)
  self.width *= (percent / 100)
```
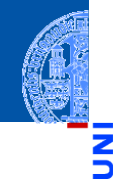

[Motivation](#page-1-0)

[OOP: Die](#page-28-0) nächsten **Schritte** 

[Vererbung](#page-49-0)

[Vererbung](#page-57-0) konkret

[2D-Objekte](#page-62-0)

[Überschreiben und](#page-65-0) dynamische Bindung

[Ein bisschen](#page-90-0) **GUI** 

#### Spielen mit 2D-Objekten

#### Python-Interpreter

```
\gg c = Circle(5,11,22)
>>> r = \text{Rectangle}(100, 100, 20, 20)>> c.x, c.y(11,22)
>>> c.move(89,78); c.x,c.y
(100,100)
\gg t.area()
\Omega\gg r.area()
400
>>> r.size_change(50); r.area()
100
```
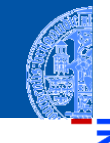

[Motivation](#page-1-0)

[OOP: Die](#page-28-0) nächsten **Schritte** 

[Vererbung](#page-49-0)

[Vererbung](#page-57-0) konkret

[2D-Objekte](#page-62-0)

[Überschreiben und](#page-65-0) dynamische Bindung

[Ein bisschen](#page-90-0) **GUI** 

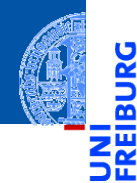

[Motivation](#page-1-0)

[OOP: Die](#page-28-0) nächsten **Schritte** 

[Vererbung](#page-49-0)

[Vererbung](#page-57-0) konkret

[Ein bisschen](#page-90-0) **GUI** 

[Zusammen](#page-114-0)fassung

# <span id="page-90-0"></span>[Ein bisschen GUI](#page-90-0)

- 
- [Motivation](#page-1-0)
- [OOP: Die](#page-28-0) nächsten **Schritte**

[Vererbung](#page-49-0)

[Vererbung](#page-57-0) konkret

[Ein bisschen](#page-90-0) **GUI** 

[Zusammen](#page-114-0)fassung

Jede moderne Programmiersprache bietet heute APIs (Application  $\overline{\phantom{a}}$ Programming Interface) für GUIs (Graphical User Interface) an.

- 
- [Motivation](#page-1-0)
- [OOP: Die](#page-28-0) nächsten
- **Schritte**

[Vererbung](#page-49-0)

[Vererbung](#page-57-0) konkret

[Ein bisschen](#page-90-0) **GUI** 

- Jede moderne Programmiersprache bietet heute APIs (Application **I** Programming Interface) für GUIs (Graphical User Interface) an.
- Möglichkeit per Fenster und Mausinteraktion mit dem Programm zu interagieren.

- 
- [Motivation](#page-1-0)
- [OOP: Die](#page-28-0) nächsten **Schritte**

[Vererbung](#page-49-0)

[Vererbung](#page-57-0) konkret

[Ein bisschen](#page-90-0) **GUI** 

- Jede moderne Programmiersprache bietet heute APIs (Application **I** Programming Interface) für GUIs (Graphical User Interface) an.
- Möglichkeit per Fenster und Mausinteraktion mit dem Programm zu interagieren.
- In Python gibt es tkinter (integriert), PyGtk, wxWidget, PyQt, uvam.

- 
- [Motivation](#page-1-0)
- [OOP: Die](#page-28-0) nächsten **Schritte**

[Vererbung](#page-49-0)

[Vererbung](#page-57-0) konkret

[Ein bisschen](#page-90-0) **GUI** 

- Jede moderne Programmiersprache bietet heute APIs (Application Programming Interface) für GUIs (Graphical User Interface) an.
- Möglichkeit per Fenster und Mausinteraktion mit dem Programm zu interagieren.
- In Python gibt es tkinter (integriert), PyGtk, wxWidget, PyQt, uvam.
- Wir wollen jetzt einen kleinen Teil von tkinter kennen lernen, um unsere Geo-Objekte zu visualisieren.

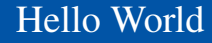

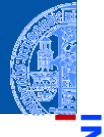

 $\frac{1}{2}$ ᅘ

## ✞ Hello World ☎

```
import tkinter as tk
root = tk. Tk()lab = tk. Label(root, text="Hello <sub>µ</sub>World")lab . pack ()
\left( \begin{array}{cc} \text{ } & \text{ } \\ \text{ } & \text{ } \end{array} \right)
```
tkinter repräsentiert Bildschirminhalte durch einen Baum

[Motivation](#page-1-0)

[OOP: Die](#page-28-0) nächsten **Schritte** 

[Vererbung](#page-49-0)

[Vererbung](#page-57-0) konkret

[Ein bisschen](#page-90-0) **GUI** 

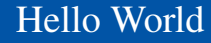

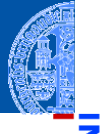

```
import tkinter as tk
root = t \cdot k Tk ()lab = tk.Label(root, text="Hello_UWorld")lab . pack ()
\left( \begin{array}{cc} \text{ } & \text{ } \\ \text{ } & \text{ } \end{array} \right)
```
- tkinter repräsentiert Bildschirminhalte durch einen Baum **The State**
- root wird das Wurzelobjekt, in das alle anderen Objekte eingehängt werden.

[Motivation](#page-1-0)

[OOP: Die](#page-28-0) nächsten **Schritte** 

[Vererbung](#page-49-0)

[Vererbung](#page-57-0) konkret

[Ein bisschen](#page-90-0) **GUI** 

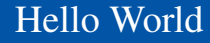

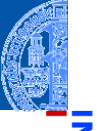

```
import tkinter as tk
root = t \cdot k Tk ()lab = tk.Label(root, text="Hello_UWorld")lab . pack ()
\left( \begin{array}{cc} \text{ } & \text{ } \\ \text{ } & \text{ } \end{array} \right)
```
- tkinter repräsentiert Bildschirminhalte durch einen Baum
- root wird das Wurzelobjekt, in das alle anderen Objekte eingehängt werden.
- lab repräsentiert ein Label-Widget innerhalb des root-Objekts.  $\mathcal{L}_{\mathcal{A}}$

[Motivation](#page-1-0)

[OOP: Die](#page-28-0) nächsten **Schritte** 

[Vererbung](#page-49-0)

[Vererbung](#page-57-0) konkret

[Ein bisschen](#page-90-0) **GUI** 

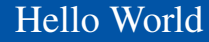

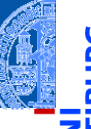

```
import tkinter as tk
root = t \cdot k Tk ()lab = tk.Label(root, text="Hello_UWorld")lab . pack ()
\left( \begin{array}{cc} \text{ } & \text{ } \\ \text{ } & \text{ } \end{array} \right)
```
- tkinter repräsentiert Bildschirminhalte durch einen Baum
- root wird das Wurzelobjekt, in das alle anderen Objekte eingehängt werden.
- lab repräsentiert ein Label-Widget innerhalb des root-Objekts.
- Ein Widget ist eine (rechteckige) Fläche auf dem Schirm, auf der eine bestimmte Funktionalität implementiert ist.

**[Motivation](#page-1-0)** 

[OOP: Die](#page-28-0) nächsten **Schritte** 

[Vererbung](#page-49-0)

[Vererbung](#page-57-0) konkret

[Ein bisschen](#page-90-0) **GUI** 

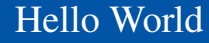

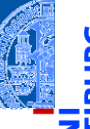

```
import tkinter as tk
root = t \cdot k Tk ()lab = tk.Label(root, text="Hello, World")lab . pack ()
\left( \begin{array}{cc} \text{ } & \text{ } \\ \text{ } & \text{ } \end{array} \right)
```
- tkinter repräsentiert Bildschirminhalte durch einen Baum
- root wird das Wurzelobjekt, in das alle anderen Objekte eingehängt werden.
- lab repräsentiert ein Label-Widget innerhalb des root-Objekts.
- Ein Widget ist eine (rechteckige) Fläche auf dem Schirm, auf der eine bestimmte Funktionalität implementiert ist.
- Das Label-Widget kann nur einen String als Text anzeigen.

**[Motivation](#page-1-0)** 

[OOP: Die](#page-28-0) nächsten **Schritte** 

[Vererbung](#page-49-0)

[Vererbung](#page-57-0) konkret

[Ein bisschen](#page-90-0) **GUI** 

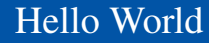

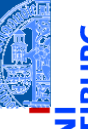

```
import tkinter as tk
root = tk \cdot Tk()lab = tk.Label(root, text="Hello_UWorld")lab . pack ()
\left( \begin{array}{cc} \text{ } & \text{ } \\ \text{ } & \text{ } \end{array} \right)
```
- tkinter repräsentiert Bildschirminhalte durch einen Baum
- root wird das Wurzelobjekt, in das alle anderen Objekte eingehängt werden.
- lab repräsentiert ein Label-Widget innerhalb des root-Objekts.
- Ein Widget ist eine (rechteckige) Fläche auf dem Schirm, auf der eine bestimmte Funktionalität implementiert ist.
- Das Label-Widget kann nur einen String als Text anzeigen.
- Dann wird lab in seinem Elternfenster positioniert.

**[Motivation](#page-1-0)** 

[OOP: Die](#page-28-0) nächsten **Schritte** 

[Vererbung](#page-49-0)

[Vererbung](#page-57-0) konkret

[Ein bisschen](#page-90-0) **GUI** 

#### Objekte malen

**import** tkinter as tk

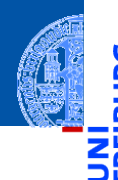

[Motivation](#page-1-0)

[OOP: Die](#page-28-0) nächsten **Schritte** 

[Vererbung](#page-49-0)

[Vererbung](#page-57-0) konkret

[Ein bisschen](#page-90-0) **GUI** 

[Zusammen](#page-114-0)fassung

Canvas erzeugen

```
root = tk. Tk()cv = tk.Canvas(root, height=600, width=600)cv . pack ()
r1 = cv. create_rectangle (100, 100, 200, 150, fill='green')o1 = cv \cdot c reate oval (400, 400, 500, 500, f ill = 'red', width =3)
\left( \begin{array}{cc} \text{ } & \text{ } \\ \text{ } & \text{ } \end{array} \right)
```
Ein Canvas ist ein Widget, das wie eine Leinwand funktioniert, auf der  $\sim$ verschiedene geometrische Figuren gemalt werden können.

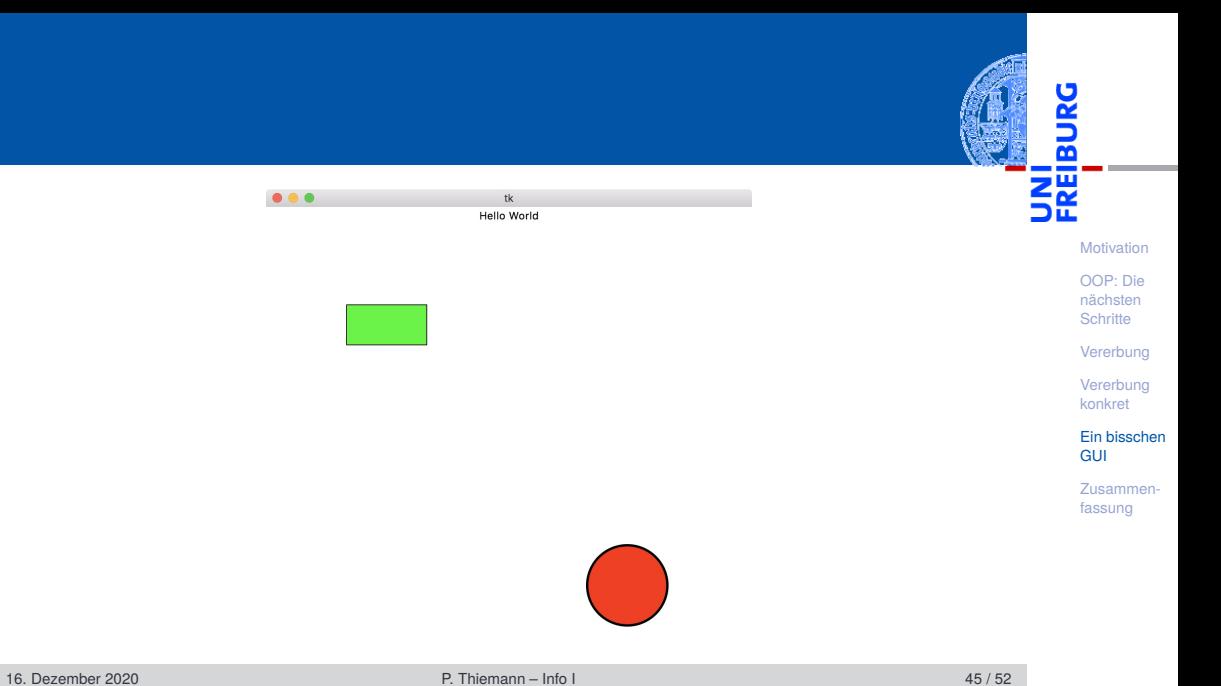

#### Grafik-Koordinatensysteme

Ч

m

Im Unterschied zum mathematischen m. Koordinatensystem liegt der Nullpunkt bei Grafikdarstellungen immer oben links.

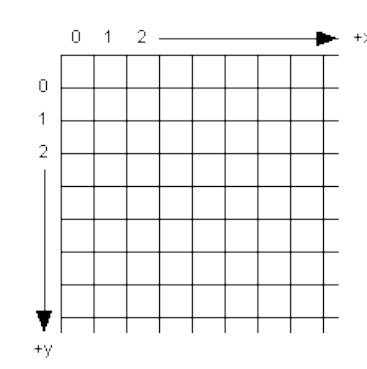

[Motivation](#page-1-0)

[OOP: Die](#page-28-0) nächsten **Schritte** 

[Vererbung](#page-49-0)

[Vererbung](#page-57-0) konkret

[Ein bisschen](#page-90-0) **GUI** 

#### Grafik-Koordinatensysteme

- Im Unterschied zum mathematischen  $\mathbf{m}$ Koordinatensystem liegt der Nullpunkt bei Grafikdarstellungen immer oben links.
- Wie gewohnt dienen (x,y)-Paare zur  $\blacksquare$ Bestimmung von Punkten.

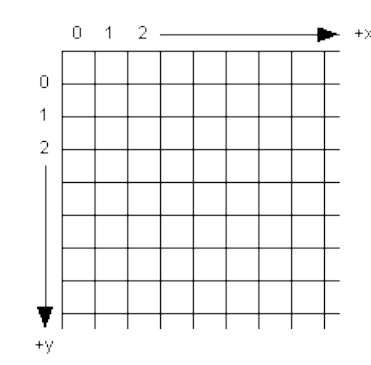

[Motivation](#page-1-0)

[OOP: Die](#page-28-0) nächsten **Schritte** 

[Vererbung](#page-49-0)

[Vererbung](#page-57-0) konkret

[Ein bisschen](#page-90-0) **GUI** 

#### Einige Canvas-Methoden

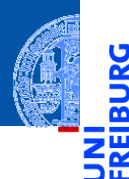

*canvas*.create\_line(x1, y1, x2, y2, \*\*options)  $\overline{\phantom{a}}$ Linie von (x1, y1) nach (x2, y2).

[Motivation](#page-1-0)

[OOP: Die](#page-28-0) nächsten **Schritte** 

[Vererbung](#page-49-0)

[Vererbung](#page-57-0) konkret

[Ein bisschen](#page-90-0) **GUI** 

#### Einige Canvas-Methoden

- *canvas*.create\_line(x1, y1, x2, y2, \*\*options) × Linie von (x1, y1) nach (x2, y2).
- *canvas*.create\_rectangle(x1, y1, x2, y2, \*\*options) Rechteck mit oberer linker Ecke (x1, y1) und unterer rechter Ecke (x2, y2).

[Motivation](#page-1-0)

[OOP: Die](#page-28-0) nächsten **Schritte** 

[Vererbung](#page-49-0)

[Vererbung](#page-57-0) konkret

[Ein bisschen](#page-90-0) **GUI** 

#### Einige Canvas-Methoden

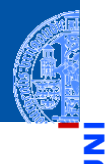

- *canvas*.create\_line(x1, y1, x2, y2, \*\*options) Linie von  $(x1, y1)$  nach  $(x2, y2)$ .
- *canvas*.create  $rectangle(x1, y1, x2, y2, **options)$ Rechteck mit oberer linker Ecke (x1, y1) und unterer rechter Ecke (x2, y2).
- *canvas*.create\_oval(x1, y1, x2, y2, \*\*options) Oval innerhalb des Rechtecks geformt durch obere linke Ecke (x1, y1) und untere rechte Ecke (x2, y2).

[Motivation](#page-1-0)

[OOP: Die](#page-28-0) nächsten **Schritte** 

[Vererbung](#page-49-0)

[Vererbung](#page-57-0) konkret

[Ein bisschen](#page-90-0) **GUI**
- *canvas*.create\_line(x1, y1, x2, y2, \*\*options) Linie von  $(x1, y1)$  nach  $(x2, y2)$ .
- *canvas*.create  $rectangle(x1, y1, x2, y2, **options)$ Rechteck mit oberer linker Ecke (x1, y1) und unterer rechter Ecke (x2, y2).
- *canvas*.create\_oval(x1, y1, x2, y2, \*\*options) Oval innerhalb des Rechtecks geformt durch obere linke Ecke (x1, y1) und untere rechte Ecke (x2, y2).
- Alle create-Methoden liefern den Index des erzeugten Objekts, mit dem das Objekt manipuliert werden kann.

[Motivation](#page-1-0)

[OOP: Die](#page-28-0) nächsten **Schritte** 

[Vererbung](#page-49-0)

[Vererbung](#page-57-0) konkret

[Ein bisschen](#page-90-0) GUI

- n. *canvas*.create\_line(x1, y1, x2, y2, \*\*options) Linie von  $(x1, y1)$  nach  $(x2, y2)$ .
- *canvas*.create  $rectangle(x1, y1, x2, y2, **options)$ Rechteck mit oberer linker Ecke (x1, y1) und unterer rechter Ecke (x2, y2).
- *canvas*.create\_oval(x1, y1, x2, y2, \*\*options) Oval innerhalb des Rechtecks geformt durch obere linke Ecke (x1, y1) und untere rechte Ecke (x2, y2).
- Alle create-Methoden liefern den Index des erzeugten Objekts, mit dem das Objekt manipuliert werden kann.
- *canvas*.delete(i) löscht Objekt mit dem Index *i*.

[Motivation](#page-1-0)

[OOP: Die](#page-28-0) nächsten **Schritte** 

[Vererbung](#page-49-0)

[Vererbung](#page-57-0) konkret

[Ein bisschen](#page-90-0) **GUI** 

- n. *canvas*.create\_line(x1, y1, x2, y2, \*\*options) Linie von  $(x1, y1)$  nach  $(x2, y2)$ .
- *canvas*.create  $rectangle(x1, y1, x2, y2, **options)$ Rechteck mit oberer linker Ecke (x1, y1) und unterer rechter Ecke (x2, y2).
- *canvas*.create\_oval(x1, y1, x2, y2, \*\*options) Oval innerhalb des Rechtecks geformt durch obere linke Ecke (x1, y1) und untere rechte Ecke (x2, y2).
- Alle create-Methoden liefern den Index des erzeugten Objekts, mit dem das Objekt manipuliert werden kann.
- *canvas*.delete(i) löscht Objekt mit dem Index *i*.
- *canvas*.move(i, xdelta, ydelta) bewegt Objekt um xdelta und ydelta.

[Motivation](#page-1-0)

[OOP: Die](#page-28-0) nächsten **Schritte** 

[Vererbung](#page-49-0)

[Vererbung](#page-57-0) konkret

[Ein bisschen](#page-90-0) **GUI** 

- n. *canvas*.create\_line(x1, y1, x2, y2, \*\*options) Linie von  $(x1, y1)$  nach  $(x2, y2)$ .
- *canvas*.create  $rectangle(x1, y1, x2, y2, **options)$ Rechteck mit oberer linker Ecke (x1, y1) und unterer rechter Ecke (x2, y2).
- *canvas*.create\_oval(x1, y1, x2, y2, \*\*options) Oval innerhalb des Rechtecks geformt durch obere linke Ecke (x1, y1) und untere rechte Ecke (x2, y2).
- Alle create-Methoden liefern den Index des erzeugten Objekts, mit dem das Objekt manipuliert werden kann.
- *canvas*.delete(i) löscht Objekt mit dem Index *i*.
- *canvas*.move(i, xdelta, ydelta) bewegt Objekt um xdelta und ydelta.
- *canvas*.update() erneuert die Darstellung auf dem Bildschirm.

[Motivation](#page-1-0)

[OOP: Die](#page-28-0) nächsten **Schritte** 

[Vererbung](#page-49-0)

[Vererbung](#page-57-0) konkret

[Ein bisschen](#page-90-0) **GUI** 

# Visualisierung

#### Geoclasses visuell

```
✞ ☎
@dataclass
class TwoDObjectV :
   x : float
   y : float
   cv : Optional [ tk . Canvas ] = None
   index: InitVar(int] = 0def move ( self , xchange : float =0 , ychange : float =0):
      self .x += xchange
      self .y += ychange
      if self cy and self index :
         self . cv . move ( self . index , xchange , ychange )
<u></u>
```
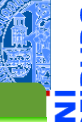

[Motivation](#page-1-0)

[OOP: Die](#page-28-0) nächsten **Schritte** 

[Vererbung](#page-49-0)

[Vererbung](#page-57-0) konkret

[Ein bisschen](#page-90-0) **GUI** 

[Zusammen](#page-114-0)fassung

#### **from** dataclasses **import** InitVar

InitVar[**int**] dieses Attribut hat Typ **int**, wird aber nicht vom Konstruktur gesetzt. n.

# Visualisierung

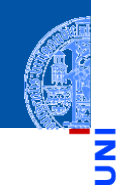

#### Geoclasses visuell

```
✞ ☎
@dataclass
class CircleV ( TwoDObjectV ):
  radius : float = 1
  def draw ( self ):
     self. index = self.cv. create_oval (self.x-self.radius,
                          self.y-self.radius,
                          self.x+ self.radius,
                          self .y+ self . radius )
<u></u>
```
[Motivation](#page-1-0)

[OOP: Die](#page-28-0) nächsten **Schritte** 

[Vererbung](#page-49-0)

[Vererbung](#page-57-0) konkret

[Ein bisschen](#page-90-0) **GUI** 

<span id="page-114-0"></span>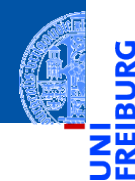

[Motivation](#page-1-0)

[OOP: Die](#page-28-0) nächsten **Schritte** 

[Vererbung](#page-49-0)

[Vererbung](#page-57-0) konkret

[Ein bisschen](#page-90-0) **GUI** 

[Zusammen](#page-114-0)fassung

#### Objekt-orientierte Programmierung ist ein **Programmierparadigma**

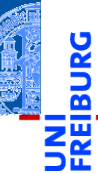

[Motivation](#page-1-0)

[OOP: Die](#page-28-0) nächsten **Schritte** 

[Vererbung](#page-49-0)

[Vererbung](#page-57-0) konkret

[Ein bisschen](#page-90-0) **GUI** 

- Objekt-orientierte Programmierung ist ein **Programmierparadigma** ш
- Ein Objekt fasst Zustand (Attribute) und die Operationen darauf (Methoden)  $\mathcal{L}_{\mathcal{A}}$ zusammen.

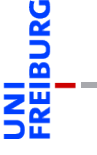

[Motivation](#page-1-0)

[OOP: Die](#page-28-0) nächsten **Schritte** 

[Vererbung](#page-49-0)

[Vererbung](#page-57-0) konkret

[Ein bisschen](#page-90-0) **GUI** 

- Objekt-orientierte Programmierung ist ein **Programmierparadigma**
- Ein Objekt fasst Zustand (Attribute) und die Operationen darauf (Methoden) zusammen.
- Klassen sind die "Baupläne" für die Objekte. Sie definieren Attribute und **The State** Methoden.

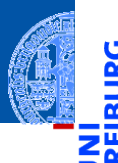

[Motivation](#page-1-0)

[OOP: Die](#page-28-0) nächsten **Schritte** 

[Vererbung](#page-49-0)

[Vererbung](#page-57-0) konkret

[Ein bisschen](#page-90-0) **GUI** 

- Objekt-orientierte Programmierung ist ein **Programmierparadigma**
- Ein Objekt fasst Zustand (Attribute) und die Operationen darauf (Methoden) zusammen.
- Klassen sind die "Baupläne" für die Objekte. Sie definieren Attribute und Methoden.
- Methoden sind Funktionen, die innerhalb der Klasse definiert werden. Der erste Parameter ist immer self, das Empfängerobjekt.

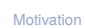

[OOP: Die](#page-28-0) nächsten **Schritte** 

[Vererbung](#page-49-0)

[Vererbung](#page-57-0) konkret

[Ein bisschen](#page-90-0) **GUI** 

- Objekt-orientierte Programmierung ist ein **Programmierparadigma**
- Ein Objekt fasst Zustand (Attribute) und die Operationen darauf (Methoden) zusammen.
- Klassen sind die "Baupläne" für die Objekte. Sie definieren Attribute und Methoden.
- Methoden sind Funktionen, die innerhalb der Klasse definiert werden. Der erste Parameter ist immer self, das Empfängerobjekt.
- Attribute werden mit Typ aufgelistet.

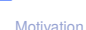

[OOP: Die](#page-28-0) nächsten **Schritte** 

[Vererbung](#page-49-0)

[Vererbung](#page-57-0) konkret

[Ein bisschen](#page-90-0) **GUI** 

- Objekt-orientierte Programmierung ist ein **Programmierparadigma**
- Ein Objekt fasst Zustand (Attribute) und die Operationen darauf (Methoden) zusammen.
- Klassen sind die "Baupläne" für die Objekte. Sie definieren Attribute und Methoden.
- Methoden sind Funktionen, die innerhalb der Klasse definiert werden. Der erste Parameter ist immer self, das Empfängerobjekt.
- Attribute werden mit Typ aufgelistet.
- Klassen können in einer Vererbungshierarchie angeordnet werden.

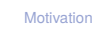

[OOP: Die](#page-28-0) nächsten **Schritte** 

[Vererbung](#page-49-0)

[Vererbung](#page-57-0) konkret

[Ein bisschen](#page-90-0) **GUI** 

- Objekt-orientierte Programmierung ist ein **Programmierparadigma**
- Ein Objekt fasst Zustand (Attribute) und die Operationen darauf (Methoden) zusammen.
- Klassen sind die "Baupläne" für die Objekte. Sie definieren Attribute und Methoden.
- Methoden sind Funktionen, die innerhalb der Klasse definiert werden. Der erste Parameter ist immer self, das Empfängerobjekt.
- Attribute werden mit Typ aufgelistet.
- Klassen können in einer Vererbungshierarchie angeordnet werden.
- Subklassen erben Methoden und Attribute der Superklassen; Methoden der Superklassen können überschrieben werden.

[Motivation](#page-1-0)

[OOP: Die](#page-28-0) nächsten **Schritte** 

[Vererbung](#page-49-0)

[Vererbung](#page-57-0) konkret

[Ein bisschen](#page-90-0) **GUI** 

- Objekt-orientierte Programmierung ist ein **Programmierparadigma**
- Ein Objekt fasst Zustand (Attribute) und die Operationen darauf (Methoden) zusammen.
- Klassen sind die "Baupläne" für die Objekte. Sie definieren Attribute und Methoden.
- Methoden sind Funktionen, die innerhalb der Klasse definiert werden. Der erste Parameter ist immer self, das Empfängerobjekt.
- Attribute werden mit Typ aufgelistet.
- Klassen können in einer Vererbungshierarchie angeordnet werden.
- Subklassen erben Methoden und Attribute der Superklassen; Methoden der Superklassen können überschrieben werden.
- Der Aufruf von Methoden erfolgt durch dynamische Bindung.

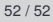

[Motivation](#page-1-0)

[OOP: Die](#page-28-0) nächsten **Schritte** 

[Vererbung](#page-49-0)

[Vererbung](#page-57-0) konkret

[Ein bisschen](#page-90-0) **GUI**